# 4 Maximum likelihood

# 4.1

The likelihood of the set of iid observations is

$$
p(x_{1:N}|\theta) = \prod_{i=1}^{N} \frac{1}{\theta} \mathbb{I}(x_i < \theta) \tag{1}
$$

We ignore the lower bound on  $x_i$  for notational simplicity, it does not affect our selection of  $\theta$ .

For the following, we use  $\mathbb{I}(a < \theta) \times \mathbb{I}(b < \theta) = \mathbb{I}(\max\{a, b\} < \theta)$ .

$$
\hat{\theta}_{MLE} = \underset{\theta}{\operatorname{argmax}} p(x_{1:N}|\theta) \tag{2}
$$

$$
= \underset{\theta}{\operatorname{argmax}} \prod_{i=1}^{N} \frac{1}{\theta} \mathbb{I}(x_i < \theta) \tag{3}
$$

$$
= \underset{\theta}{\operatorname{argmax}} \frac{1}{\theta^N} \mathbb{I}(\max x_{1:N} < \theta) \tag{4}
$$

$$
=\max x_{1:N} \tag{5}
$$

If  $\hat{\theta}_{MLE}$  were any lower than max  $x_{1:N}$ , then there would be an  $x_i$  with a zero likelihood. Any greater, and the  $\frac{1}{\theta^N}$  term would decrease, giving a lower likelihood.

# 4.2

See figures at end of document.

## 4.3

$$
p(\theta|x_{1:N}) = \frac{p(x_{1:N}|\theta)p(\theta)}{p(x_{1:N})}
$$
\n(6)

$$
\propto p(x_{1:N}|\theta)p(\theta) \tag{7}
$$

$$
\propto \left[\frac{1}{\theta^N}\mathbb{I}(\max x_{1:N} < \theta)\right] \times \left[\alpha\beta^\alpha\theta^{-\alpha-1}\mathbb{I}(\beta < \theta)\right] \tag{8}
$$

$$
\propto \left[\frac{1}{\theta^N} \mathbb{I}(\max x_{1:N} < \theta)\right] \times \left[\theta^{-\alpha-1} \mathbb{I}(\beta < \theta)\right] \tag{9}
$$

$$
\propto \theta^{-N-\alpha-1}\mathbb{I}(\max\{\beta, x_{1:N}\} < \theta)
$$
\n(10)

This has the same form as the Pareto distribution, with updated parameters:

$$
\alpha' = \alpha + N \tag{11}
$$

$$
\beta' = \max\left\{\beta, x_{1:N}\right\} \tag{12}
$$

$$
\hat{\theta}_{MAP} = \underset{\theta}{\operatorname{argmax}} \operatorname{Pareto}(x|\alpha', \beta') \tag{13}
$$

$$
= \underset{\theta}{\operatorname{argmax}} \,\alpha' \beta'^{\alpha'} \theta^{-\alpha'-1} \mathbb{I}(\beta' < \theta) \tag{14}
$$

$$
= \underset{\theta}{\operatorname{argmax}} \,\theta^{-\alpha'-1} \mathbb{I}(\beta' < \theta) \tag{15}
$$

$$
=\beta'\tag{16}
$$

The posterior is of the same form as the expression for the likelihood in question 4.1, therefore we can use the same argument for finding the maximum.

#### 4.5

Not required.

## 4.6

Here we use the expressions we found in question 4.3 for the posterior parameters.  $N = 3$  and  $\max x_{1:N} = 1.9$ .

#### 4.6.1

$$
(\alpha, \beta) = (0.1, 0.1) \tag{17}
$$

$$
(\alpha', \beta') = (3.1, 1.9) \tag{18}
$$

4.6.2

$$
(\alpha, \beta) = (2.0, 0.1) \tag{19}
$$

$$
(\alpha', \beta') = (5.0, 1.9) \tag{20}
$$

4.6.3

$$
(\alpha, \beta) = (1.0, 0.1) \tag{21}
$$

$$
(\alpha', \beta') = (4.0, 1.9) \tag{22}
$$

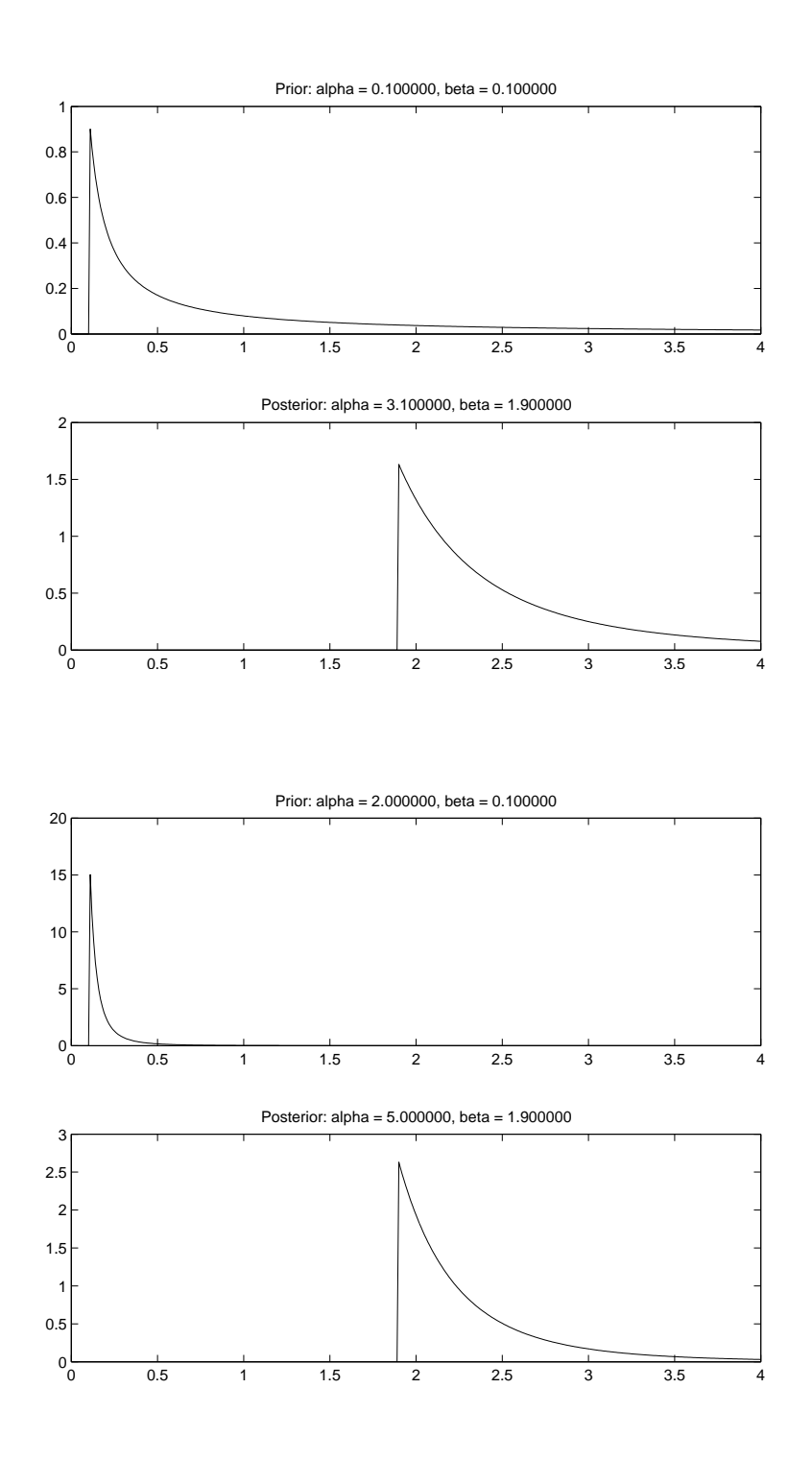

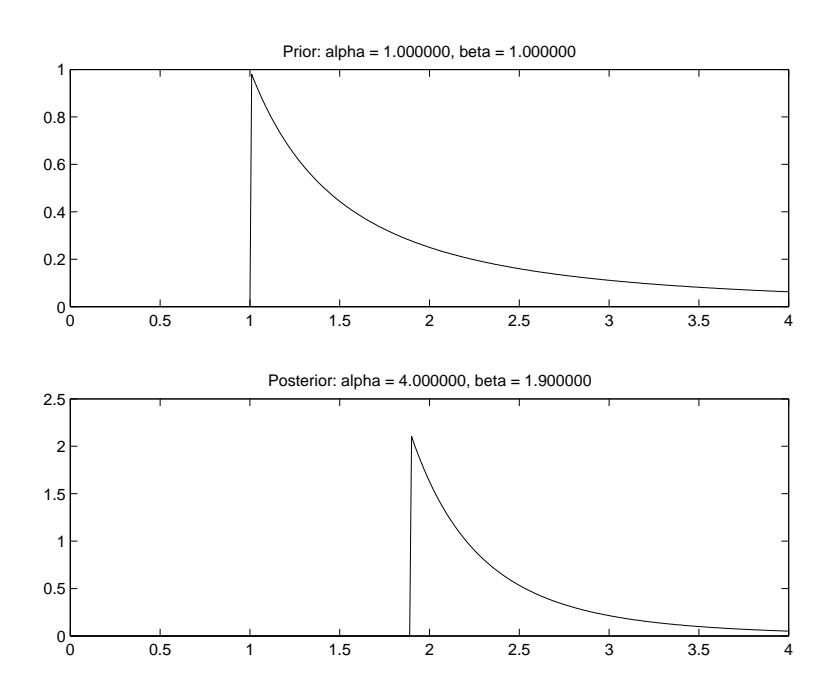

4